# プログラミング環境 第3回

## 久野 靖 <sup>∗</sup>

1991.10.15

# 5 ファイルシステムと名前空間

## 5.1 ディレクトリ

これまで、login したらそこで ls というと自分のファイルが見える、というのを当たり前のよう に考えてきたが、これはよく考えてみるととても不思議なことではないだろうか?例えば ruri さん が login して自分の仕事をした後で hisako さんが同じ機会に login しで仕事ができる、ということ から、同じ機械の中に両方の人のファイルがともに存在することは明らかである。でも、なぜ二 人のファイルはまぜこぜになってしまわないのだろう?

実際、昔私が使っていたシステムでは、全ての利用者のファイルはごちゃまぜに格納されてい た。だから、各ファイルは必ずそれぞれの人の固有番号を頭につけて「U5235.TEST.DATA」な どのような名前にすることになっていた。1これが間違えて「U5545.TEST.DATA」に書いてしま うと簡単に他の人のファイルを壊してしまう、という具合だった (保護機構さえ無かった!)。たと え保護機構があったとしてもこれでは煩わしいことこの上ない。

実は、Unix ではファイルはディレクトリ (=登録簿、というような意味) という単位にまとめら れて管理されている。ディレクトリにはいくらでもファイルを登録しておくことができる。すべ てのプロセスには「現在位置」(カレントディレクトリ) が対応していて、特に指定しなければ新 しくファイルを作ればそのディレクトリにできるし、ls もそのディレクトリにあるファイルの一 覧を表示する。従って、上の質問の答えは「二人のいるディレクトリが違うから」である。この 様子を図 1 に示す。なぜ違うか?それは login を担当する部分の処理が、ユーザ名に応じてそれぞ

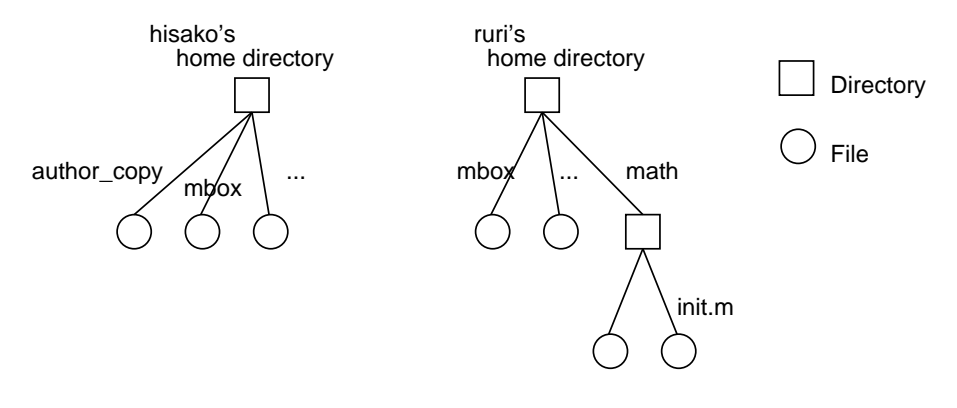

図 1: ディレクトリの概念

<sup>∗</sup>筑波大学経営システム科学専攻

<sup>1</sup>さらに困ったことに、自分がどのようなファイルを現在持っているか知る方法はなく、1 日 1 回 30 分間かかるジョ ブが動いて各自のファイルの一覧表を打ち出してくれるだけだった。だからその日にどんなファイルを作った/消した かはそのリストに赤鉛筆で書き込んで置かないと分からなくなってしまうのだった!

れに固有のディレクトリを現在位置にしてから csh(コマンドインタープリタ) を起動するからであ る。この、login した時の現在位置を各自の「ホームディレクトリ」とよぶ。

ところで、実はディレクトリにはファイルだけでなく他のディレクトリを入れることもできる。 ディレクトリの中に入っているディレクトリを「サブディレクトリ」という。例えば図 1 では ruri さんは math というサブディレクトリを持っていて、その下に 2 つファイルを持っている。さらに サブサブ、サブサブサブ、・・・といくら作ってもよい。サブディレクトリを作る/消すには

mkdir ディレクトリ名 -- ディレクトリを作る rmdir ディレクトリ名 -- ディレクトリを消去する

による。ディレクトリは ls -l ではモード表示の最初に「d」と表示されるので分かる。あるい は、ls -F による表示では名前のあとに「/」がついて表示される。

#### 5.2 ディレクトリの木構造

ところで、Unix のファイルシステムは図 1 のようなホームディレクトリがふわふわ沢山浮かん でいるものだ、と思う人はあんまりいないだろう。すでにご想像の通り、実は各自のホームディ レクトリ群も、とあるディレクトリの「子」(=サブディレクトリ) だったりする。ということは、 「親」がいるわけだ。実は、Unix では全てのディレクトリには「親」がいることになっている。す ると、無限に「親」を遡れることになってしまうが...?

またまた実は、Unix のファイルシステムには一つだけ「ルートディレクトリ」と呼ばれるディ レクトリがあり、これが文字通りディレクトリの木の「根」になっていて、全てのディレクトリ やファイルはこの「子孫」である。ではルートの親は...?あんまり論理的でないが、ルートの親は ルート自身、ということになっている。図 2 に我々のサイトのシステムにおけるディレクトリの 木構造の概要を示す。このように、我々のシステムでは各ユーザのホームディレクトリはルート の直下にある ua というディレクトリの下にまとまっている。(Q. このような木構造になっている ことの利点は何だろうか?)

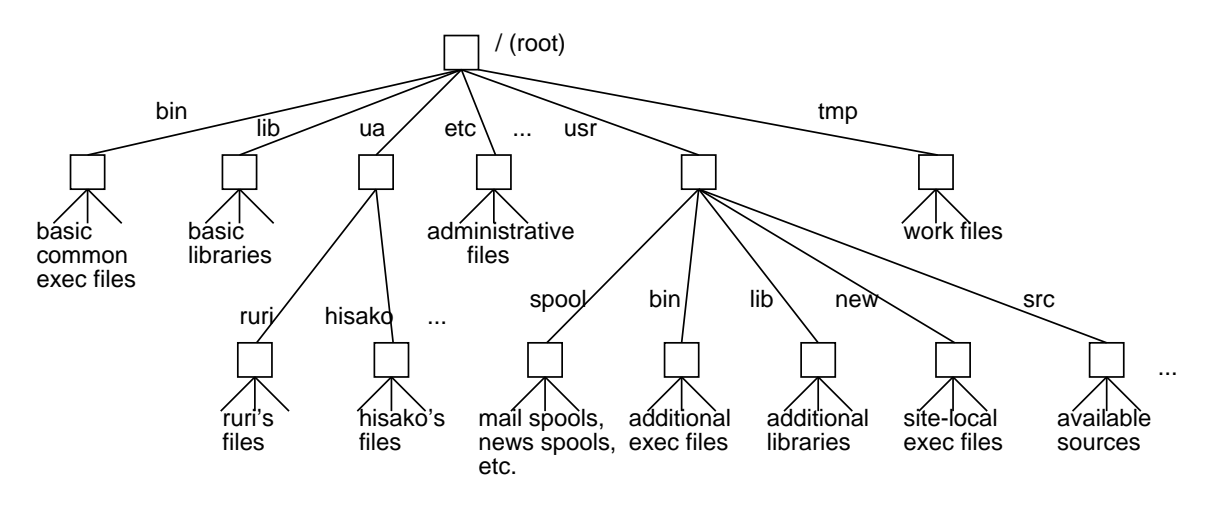

図 2: ディレクトリの木構造

## 5.3 パス名

ところで、図 2 の中には lib とか bin という名前のディレクトリが複数あるし、もちろん各自が 同じファイル名を考えつくこともある。もちろんこれらはディレクトリの木の中で別の場所にあ る別のものなわけだが、それらを区別して指定する方法が必要である。それにはパス名というも のを使う。パス名には次の 2 通りがある。

/名前/名前/.../名前 -- 絶対パス名 名前/名前/.../名前 -- 相対パス名

絶対パス名というのは、ルートから始めて指定した名前を順番にたどることで目的のファイルや ディレクトリの位置が示されることを意味している。例えば

/ua/hisako/mbox -- hisako さんのホームディレクトリにある mbox /ua/ruri/math/init.m -- ruri さんの math サブディレクトリ下の init.m / -- ルートディレクトリそのもの

のような具合である。次に、相対パス名というのは、ルートの代わりに現在位置から始めてどうよ うにたどることを示す。だから、現在位置がhisakoさんのホームディレクトリであれば単に「mbox」 で hisako さんのホームディレクトリの下のファイル「mbox」を意味することになる。つまり、こ れまで「ファイル名」と思っていたのは実は「パス名」の特別な場合だったのだ。ところで、特別 な名前として

. -- そのディレクトリ自身

.. -- そのディレクトリの一つ上

というのが使える。例えば同じく hisako さんのホームディレクトリにいる場合だと次のような具 合である。

. -- 自分のホームディレクトリ ../ruri/math/init.m -- ruri さんの math サブディレクトリ下の init.m ../.. -- ルートディレクトリ

相対パス名は絶対パス名より短く指定できるので、ある場所にあるファイル等をたくさん操作 する場合はそこへ現在位置を移動してから作業するのが一般的である。そのための指令として次 のものがある。

pwd -- 今いる所 (現在位置) の絶対パス名を表示する cd パス名 -- 指定した場所に行く (つまり、現在位置にする) cd -- ホームディレクトリに行く

#### 5.4 名前空間

このように Unix では全てのファイル/ディレクトリは一つの木に構成されているのだが、実際 には一つのディスクに全てのファイルを収めることはとうてい不可能であるし、そうしてしまう とネットワーク経由で共有されている部分、自分固有の部分などを自由に混ぜることができない。 そこで、Unix ではディスク (正確にはディスクをいくつかに区切って使う、その 1 区画) ごとに ディレクトリの木が存在し、それを張り合わせる (マウントする、という) ことで一つの木に構成 するようになっている。この様子を図 3 に示す。ネットワーク共有もこのディスク単位で行なえ る。(Q. OS によってはこのように一つの木にせず、「どのディスクの」を併せて指定するものも ある。MS-DOS などはそうである。そういうのはどういう欠点があると思うか?) どのようなディ スクがマウントされているかを知るには次のような指令が利用できる。

mount -- ディスクのマウントの状況を表示する df -- 併せて、ディスクの容量、現在使用量を表示する

ところで、このように一つの名前空間 (というのは、名前を指定することでそこにある個々の ものが一意に指定できるようになっているもの) を提供することも OS の重要なサービスであると いえる。例えば/tmp/lock という名前のファイルは一つのシステムには一つしか存在し得ないわ けだから、このファイルの有無で何かの情報を表したり、このファイルに共有の情報を格納して おいて参照するなど、一つのプロセスで済まないような場合の情報交換にファイルが利用できる。 Unix では単にデータを格納するだけでなく、このようなファイルの利用方法が多い。

このようにせっかくディレクトリによる名前空間があるのだから、システムの中にある様々な 「もの」をこれによって参照できると便利である。例えばプロセスもわけの分からない数字で参照 するよりは、

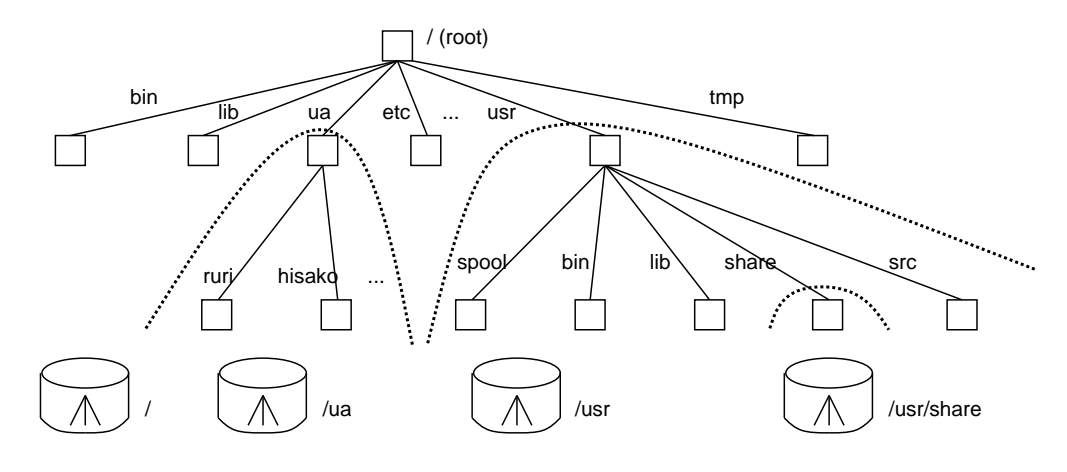

図 3: ディスク装置との対応関係

「ls /process/system/daemon/mailer」などといって表示させられたら嬉しい。残念ながら我々 のシステムはそうなっていない2が、磁気テープ装置、カートリッジテープ装置、端末回線などの入 出力デバイスは Unix の初期からディレクトリの木に含まれるようになっている。具体的にはこれ らのデバイスはすべて/dev というディレクトリの下にあり、「/dev/rmt8」とか「/dev/rst8」な どパス名で指定できる。そして、例えば MT からデータを読み出すのを「cp /dev/rmt8 t.data」 のように普通のコピー指令で行なうこともできる (が、実際は色々な制御をしてくれる専用の指令 を使うことが一般的ではある)。また、「/dev/tty」は常に現在使用中の端末デバイスに対応する ようになっている。

#### 5.5 再び、ファイルの名前について

ここまでずっと、ファイルに名前という属性がある、という説明をしてきたが、実はそれは真っ 赤な嘘である (驚きましたか?)。というのではあんまりだから、もう少しおだやかな質問をして みよう。Q. ファイルの名前は、どこに格納されていると思うか?

もちろん、これに答える前にその他のファイルの属性一般はどこに格納されているかを知らな いといけない。図 4 に示すように、個々のディスクはそれぞれ i-領域とデータ領域に分かれてい る。そして、前者には i- ノードと呼ばれるレコードが順番に詰め合わさって入っていて、その一 つ一つがファイルまたはディレクトリに対応している。ファイルもディレクトリも持ち主、モー ドなどの属性を持っているが、これらはこの i- ノードに格納されている。一方、ファイルの中身 は?それはデータ領域にある、データブロックに格納されていて、i-ノードにこのファイルのデー タブロックはどれとどれ、という情報が入っている。Q. なんでこういう風に分けてあるのだと思 うか?

さて、話を戻して、ファイルの名前が他の属性と同じように i-node の中に格納されているとす ると、いろいろ困ったことが起こる。(なにか?) 例えば長さがひどく長くてもよいのでその最大 の長さぶんの場所を取ると大変である (代案もあるが、あんまりよくない。お分かりかな?)。お まけに ln で名前が二つつけられる場合はどうするか?そして何よりも、ある名前のファイルを探 す時にどうするか (まさか、i-領域を頭から順番に見ていくわけには行かないだろう)。

というわけで、ファイルの名前というのはファイルの中には入っていない。ではどこに入って いるか?(もうお分かりですね?) ディレクトリである。図 5 左に示すように、ディレクトリは実は ファイル名と i-番号の対応を記した表にすぎない。が、これでちゃんと右側に対応する情報が記 されているわけである。ここまでずっと、ファイル名やディレクトリ名を○や□の上ではなく、そ

<sup>2</sup>Unix システムの一部ではそのような機能を持たせたものも実在する

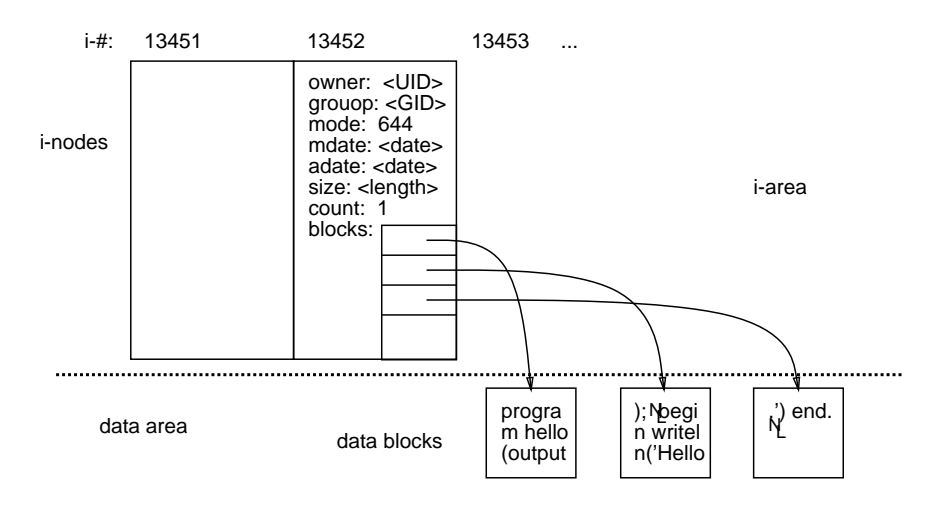

図 4: i-ノード、i-領域とデータ領域

れらを結ぶ線の上に描いてきたことにお気づきだろうか。つまり、これらの名前はファイルやディ レクトリについているのではなく、それに向かってたどるリンクについているというのが真実で ある (普段はあまり意識する必要はないが)。また、. とか.. は自分自身、および親へのリンクだ ということになる。

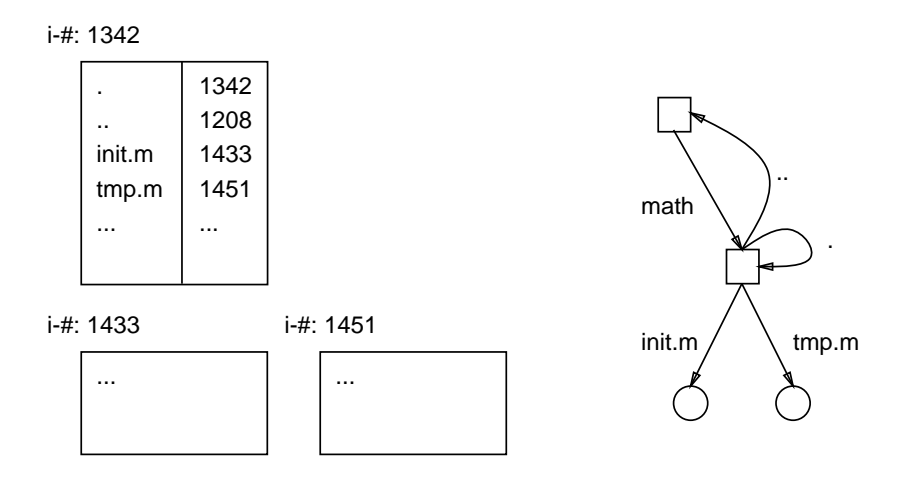

図 5: ディレクトリの中身

ここまで来てようやく ln や rm や mv の意味がちゃんと説明できる。図 6 にあるように、ln と いうのは既にあるファイルを指すリンクを新しく余計に作る、という意味である。また、rm はリ ンクを切る指令であるが、もしその結果ファイルを指すリンクが一つもなくなればそのファイル は本当に削除され、その領域は回収される。そして mv は新しいリンクを作ったあとで古いリンク を消すので図の A と B が同じディレクトリなら結果的に名前が変更されたことになる。また違う ディレクトリであればファイルの位置が移ったことになる。mv では同様にしてディレクトリの名 前や位置を変更することもできるが、これは ln+rm ではできない。というのは、Unix ではディレ クトリに複数名前をつけることは許されないようになっているからである。

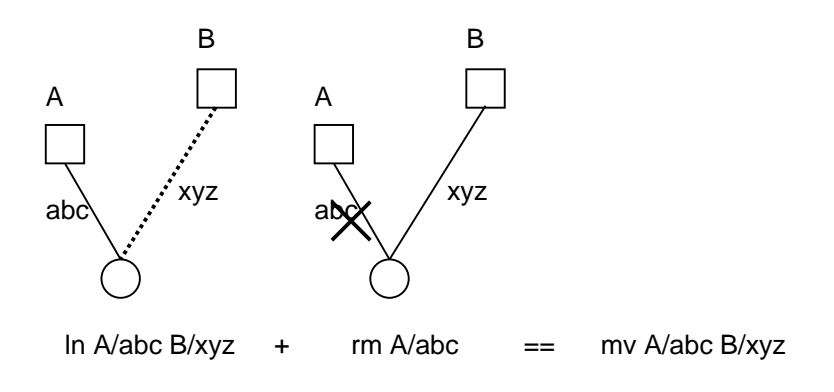

図 6: ln と rm と mv の関係

#### 5.6 ディレクトリとファイルに関するその他の指令

#### 5.6.1 シンボリックリンク

ところで、先にも述べたようにリンクはディレクトリに対して張ることはできない。さらに、普 通のファイルでもディスクが違う場合には張ることができない。こういう制限はもっともなこと ではあるが (なぜもっともかな?) 不便でもある。

これに対して、シンボリックリンクの場合はその「名前を覚えている」だけだから、ディスク が違おうが、ディレクトリに対してだろうが張ることができる。図 8 にシンボリックリンクの概 念図を載せておく。

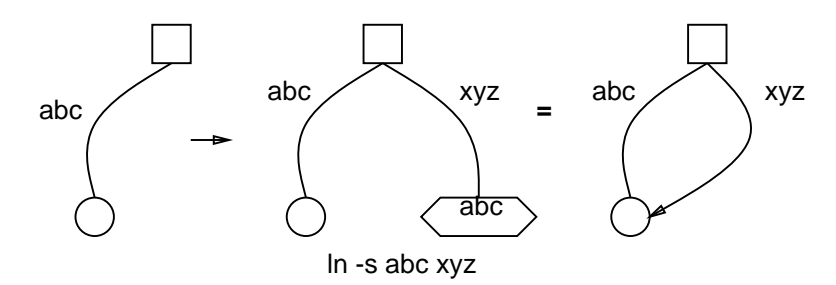

図 7: シンボリックリンクの概念

シンボリックリンクは上述のようにディレクトリを指すことができ、またディスクをまたがっ てもいいのでファイルの構造を整理するのに便利である。

## 5.6.2 ディレクトリ単位の操作

上で述べたように、mv を使えばディレクトリごと場所を移動できるのでファイルの整理に便利 である。またそれ以外にも

mv ファイル... ディレクトリ -- 複数のファイルをいちどに移動 cp ファイル... ディレクトリ -- 複数のファイルをいちどにコピー

という使い方もできる。これらの場合は名前そのものはもとのまま、ということになる。またディ レクトリの木構造をそのままにそっくりコピーしたり、木構造をそっくり削除するには

cp -r ディレクトリ 行き先 rm -r ディレクトリ

が使える。間違って自分自身の下にコピーしようとすると無限コピーが始まるので注意。

#### 5.6.3 領域管理、探索

自分のファイルが増えてくるとその管理も大変である。まず、自分がどれだけファイル領域を 使用しているかを知るには

du ディレクトリ -- そのディレクトリ以下にあるファイル量合計を示す du -a ディレクトリ -- 同様だが、個々のファイル名と大きさも表示

によるとよい。

大きさだけでなく、様々な条件を指定してそれに合致するファイルを木構造の中で探してくれ るのが find である。これには色々なオプションがあるがいくつかの例を挙げる:

find ディレクトリ -mtime n -print -- n 日前に変更したものを探す find ディレクトリ -size nc -print -- 大きさ n バイトのものを探す find ディレクトリ -type x -print -- 種類 x のものを探す。 ただし x は d:ディレクトリ、f:ファイルなど。

# A 演習および課題

#### A.1 5 節の演習

- 5-1. 自分以外の人の持ちものであるファイルを自分のディレクトリの下に置くことは、その人の 協力がなくても可能であると思うか。実地に試せ。<sup>3</sup>
- 5-2. そうやって他人のもののまま持ってきたファイルの中身を書き買えることは、その人の協力 がなくても可能かどうか。実地に試せ。<sup>4</sup>
- 5-3. ディレクトリの書き込みを禁止する、というのは具体的にはどういう効果があるか、実例で 示せ。例えばあるファイルを書き込み可能にしておいて、それを含むディレクトリは書き込 み不可にしておいた場合、そのファイルの内容を消してしまうことはできるか。逆にある ファイルは書き込み不可だが、それを含むディレクトリは書き込み可能な場合間違ってその ファイルを消してしまうようなことは起きるか。
- 5-4. ディレクトリの場合は「実行可」というモードは「そのディレクトリをたどる許可」に対応 している。読めないがたどることができる、という状態はどういう意味/用途があるか実例 で示せ。
- 5-5. ln abc xyz のようにしてシンボリックリンクを作った後、このシンボリックリンク xyz を mv で他のディレクトリに移すとどうなるか? また、ln .. up のようなものではどうか? 実際に試せ。またこのように mv したとき変わってしまうという問題を避けるにはどうすれ ばいいかも考えてみよ。
- 5-6. cp -r はシンボリックリンクがあってもそれがシンボリックリンクだと気づかづにそれが 指している先のファイルをコピーしてしまう。そのため cp -r でディレクトリ構造をそっ くりコピーしたつもりでも、コピーでできた構造がもとのと全然違うことがある。そのよう な例を実際に試して報告せよ。特に、あるシンボリックリンクがそのシンボリックリンクを 含んでいるディレクトリ (あるいはさらにその親...) を指しているとどういうことが起き るか。

## A.2 3 回目の課題

本日の課題から報告を提出する場合は、上記5-1~5-6 のうちから最低2 つ以上選択して下さい。

<sup>3</sup>コピーしてしまったらできたファイルは自分のものになってしまうことに注意。

<sup>4</sup>誰にでも書けるファイルが必要なら、例えば/ua/kuno/anyone というファイルを用意したのでお使い下さい。